## **Employee Time-off Request Q&A**

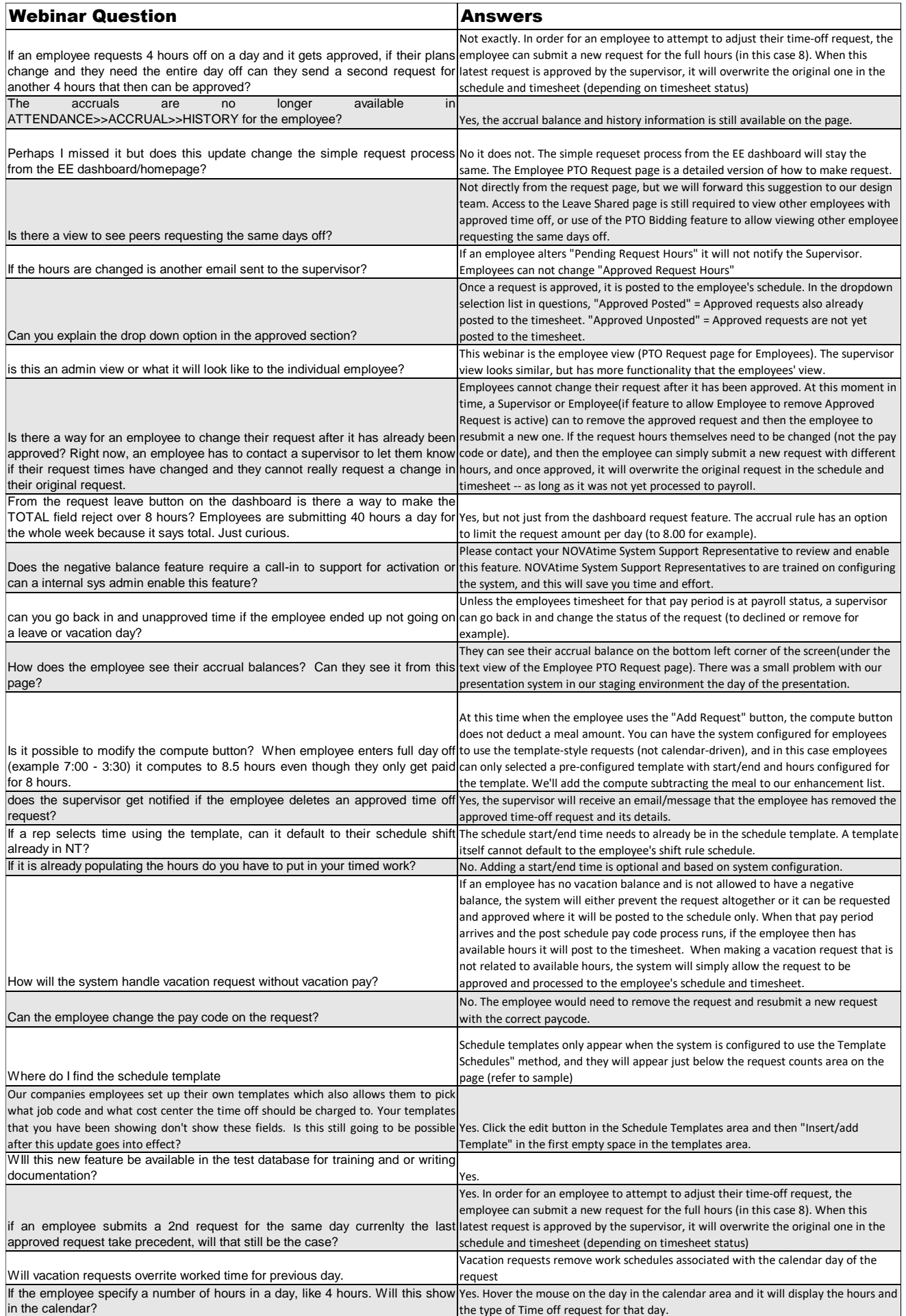

## **Employee Time-off Request Q&A**

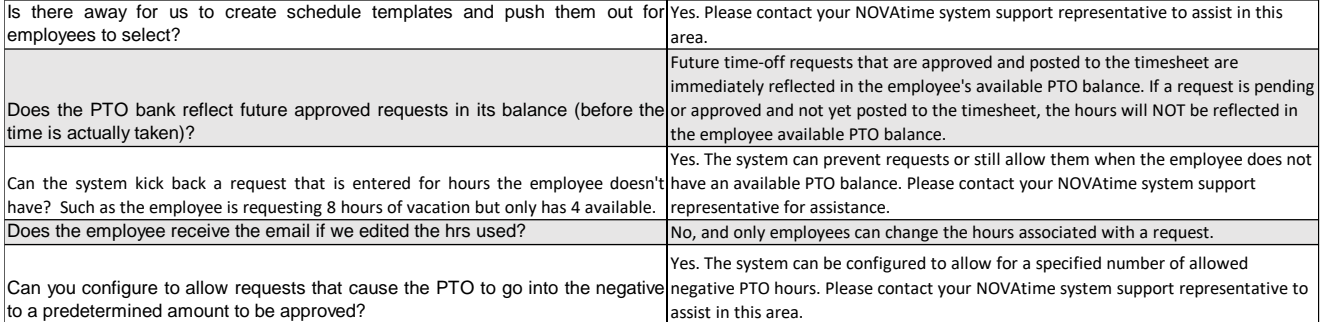